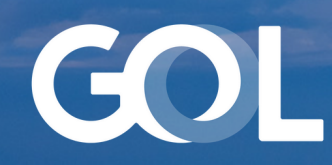

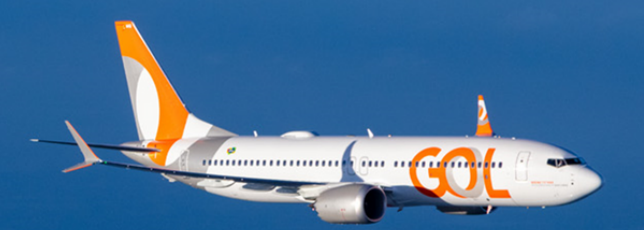

## Material de Apoio FEV 2024

# Taxa de Conveniência Atendimento CRC

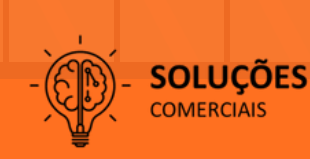

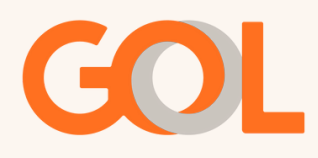

#### **Taxa de Conveniência - Atendimento CRC**

Visando o [autoatendimento](https://www.youtube.com/playlist?list=PLskuswizOATAO8z1P44Vz0DxgpWKd2SAD) e a autonomia dos agentes de viagens, nossos canais digitais estão cada vez mais [completos,](https://www.youtube.com/playlist?list=PLskuswizOATAO8z1P44Vz0DxgpWKd2SAD) permitindo à agência realizar os [procedimentos](https://www.youtube.com/playlist?list=PLskuswizOATAO8z1P44Vz0DxgpWKd2SAD) de venda e pós-venda.

Clique aqui e navegue pelos nossos [materiais](https://www.youtube.com/playlist?list=PLskuswizOATAO8z1P44Vz0DxgpWKd2SAD) no Youtube[.](https://www.youtube.com/playlist?list=PLskuswizOATAO8z1P44Vz0DxgpWKd2SAD)

Para aqueles que ainda assim optarem pelo [atendimento](https://www.youtube.com/playlist?list=PLskuswizOATAO8z1P44Vz0DxgpWKd2SAD) via CRC B2B, será possível, a partir de [20/12/2023](https://www.youtube.com/playlist?list=PLskuswizOATAO8z1P44Vz0DxgpWKd2SAD) mediante o pagamento de uma taxa adicional de [conveniência](https://www.youtube.com/playlist?list=PLskuswizOATAO8z1P44Vz0DxgpWKd2SAD) (no valor de [R\\$50,00](https://www.youtube.com/playlist?list=PLskuswizOATAO8z1P44Vz0DxgpWKd2SAD) por cada passageiro e atendimento) nas [células](https://www.youtube.com/playlist?list=PLskuswizOATAO8z1P44Vz0DxgpWKd2SAD) por [atendimento](https://www.youtube.com/playlist?list=PLskuswizOATAO8z1P44Vz0DxgpWKd2SAD) Voz ou Chat.

#### **Abaixo os serviços elegíveis à taxa de conveniência:**

- Cancelamento Total da Reserva itinerário completo e antes do no-show;
- Cancelamento Void;
- Cancelamento dentro das 24h;
- Remarcação de voo em PNRs que contenham apenas 1 trecho;
- Marcação de Assentos pagos ou gratuitos primeira marcação;
- Aquisição de bagagem até a 4ª bagagem;
- Emissão de bilhete (VCR) com EMD-S;
- Consulta de EMD-S.

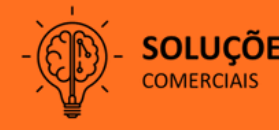

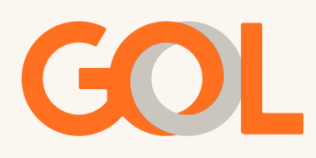

#### **Regras para a utilização do atendimento via CRC:**

- É aplicável somente para emissões em pontos de venda no Brasil;
- A cobrança é aplicável por cada passageiro e atendimento;
- É aplicável a voos domésticos e internacionais;
- Não é reembolsável;
- O pagamento do Adicional de Conveniência deve ser realizado obrigatoriamente na FOP BT (faturado);
- A cobrança da taxa, será na OAC da agência e poderá ser visualizada na fatura.

### **Dicas para utilização dos canais digitais:**

A fim de garantir que todo fluxo possa ser feito dentro do site B2B, alguns pontos de atenção deverão ser observados:

- Garantir que o VCR esteja com status "Ok";
- Voo Nacional 01h30 antes do embarque e internacional 02h30 antes do embarque;
- Que o voo esteja ativo na reserva e seja um voo futuro;
- Estar logado no site B2B na mesma OAC em que o VCR foi emitido;
- Garantir que não tenha segmento OTH na reserva;
- Cancelamento total da reserva, ambos os trechos não voados.

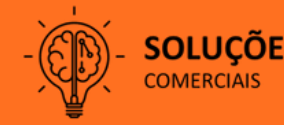

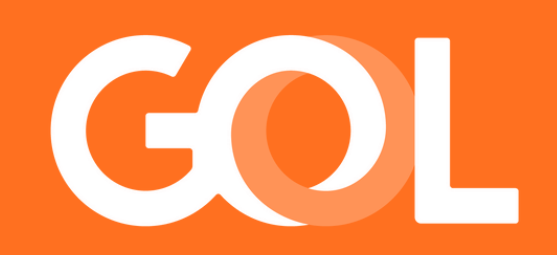